## **Schedule Adjustment Form**

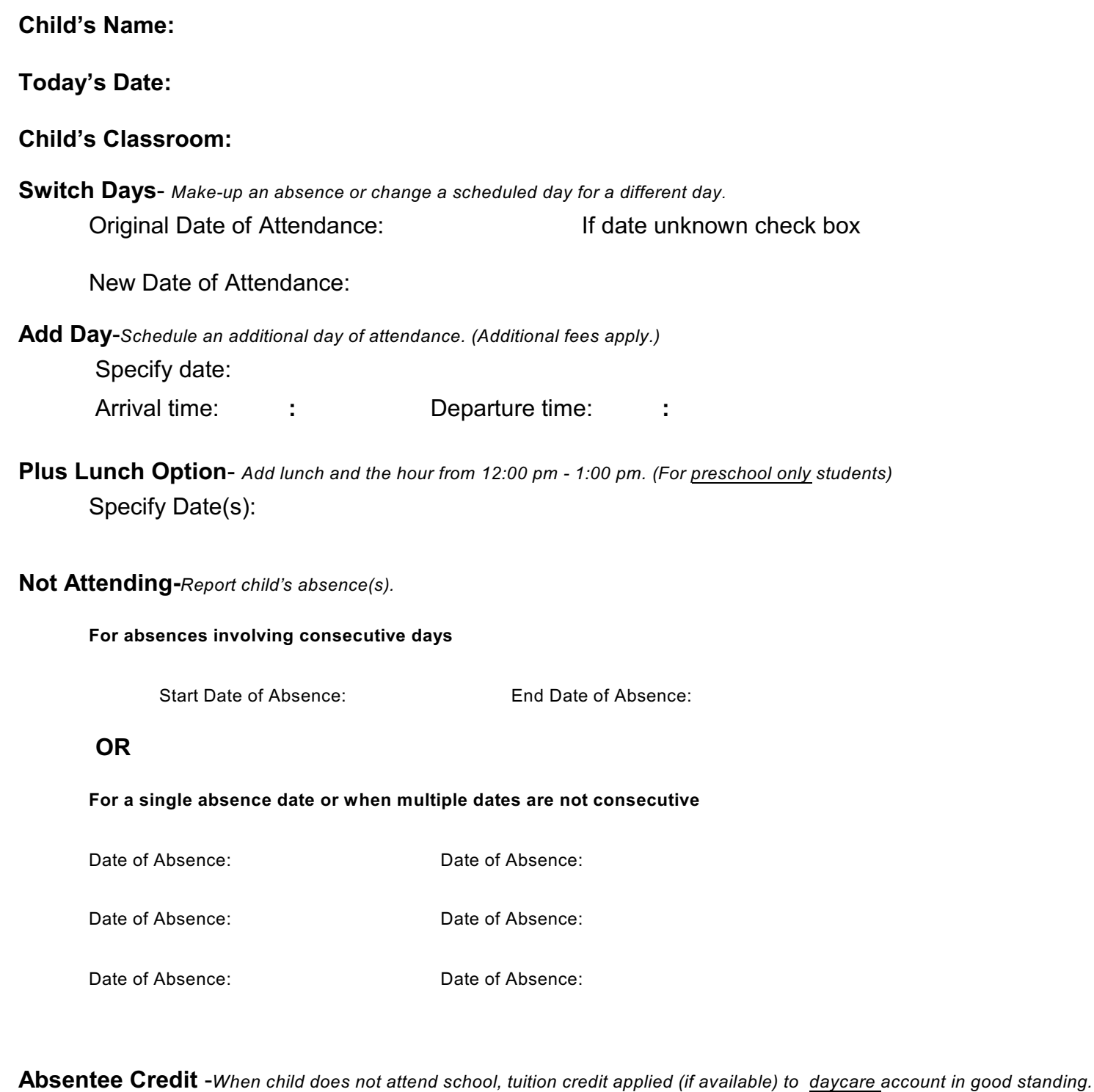

Check box to apply available credit(s) for date(s) listed above  $\square$ 

**Other Schedule Change or Additional Info:**

Office Use Only: \_\_\_\_\_\_\_ S \_\_\_\_\_\_S/O \_\_\_\_\_\_ PC \_\_\_\_\_\_T/N \_\_\_\_\_\_ QB